## **ePortfolio Student Training plan**

## Course: HLTH1000

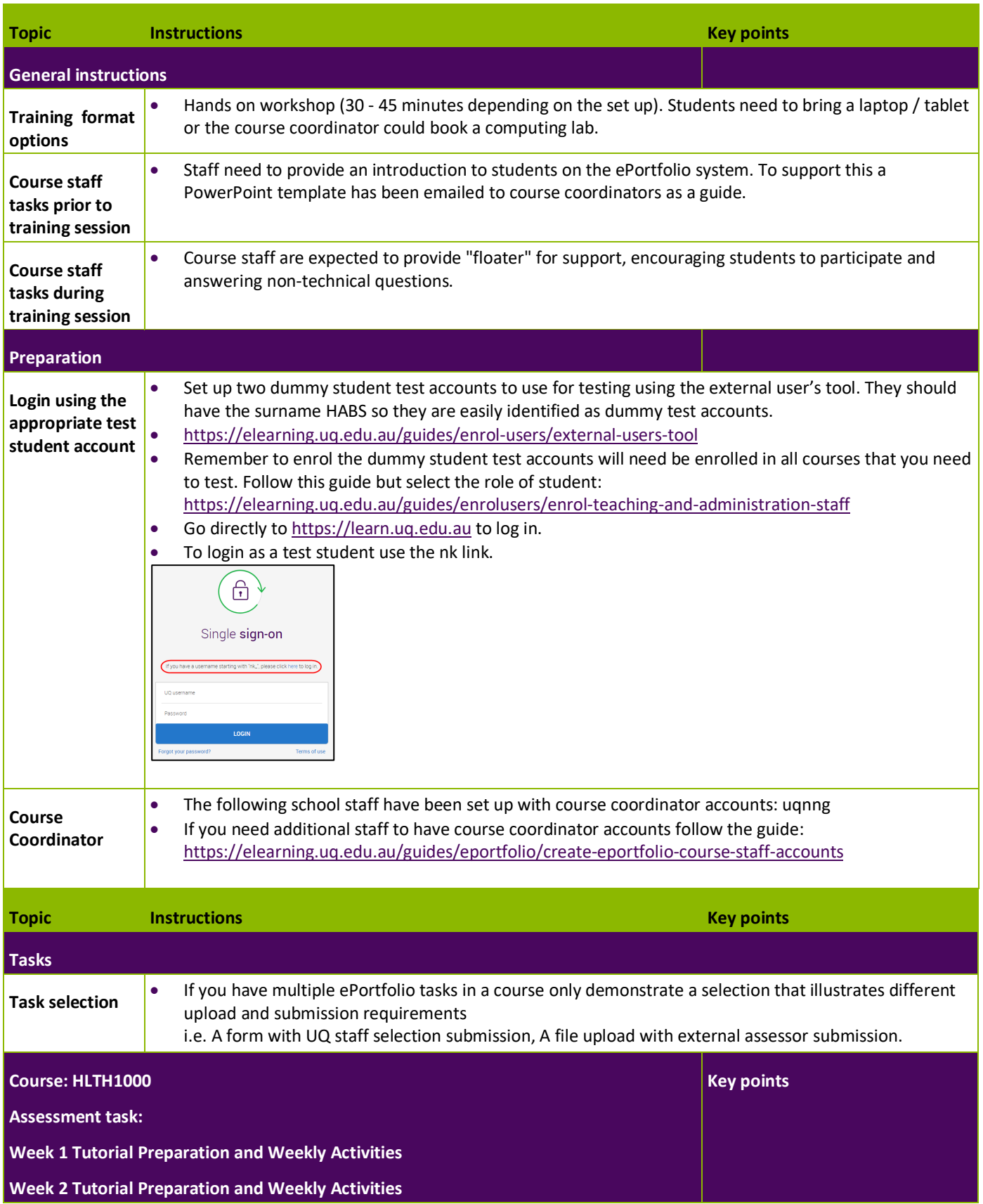

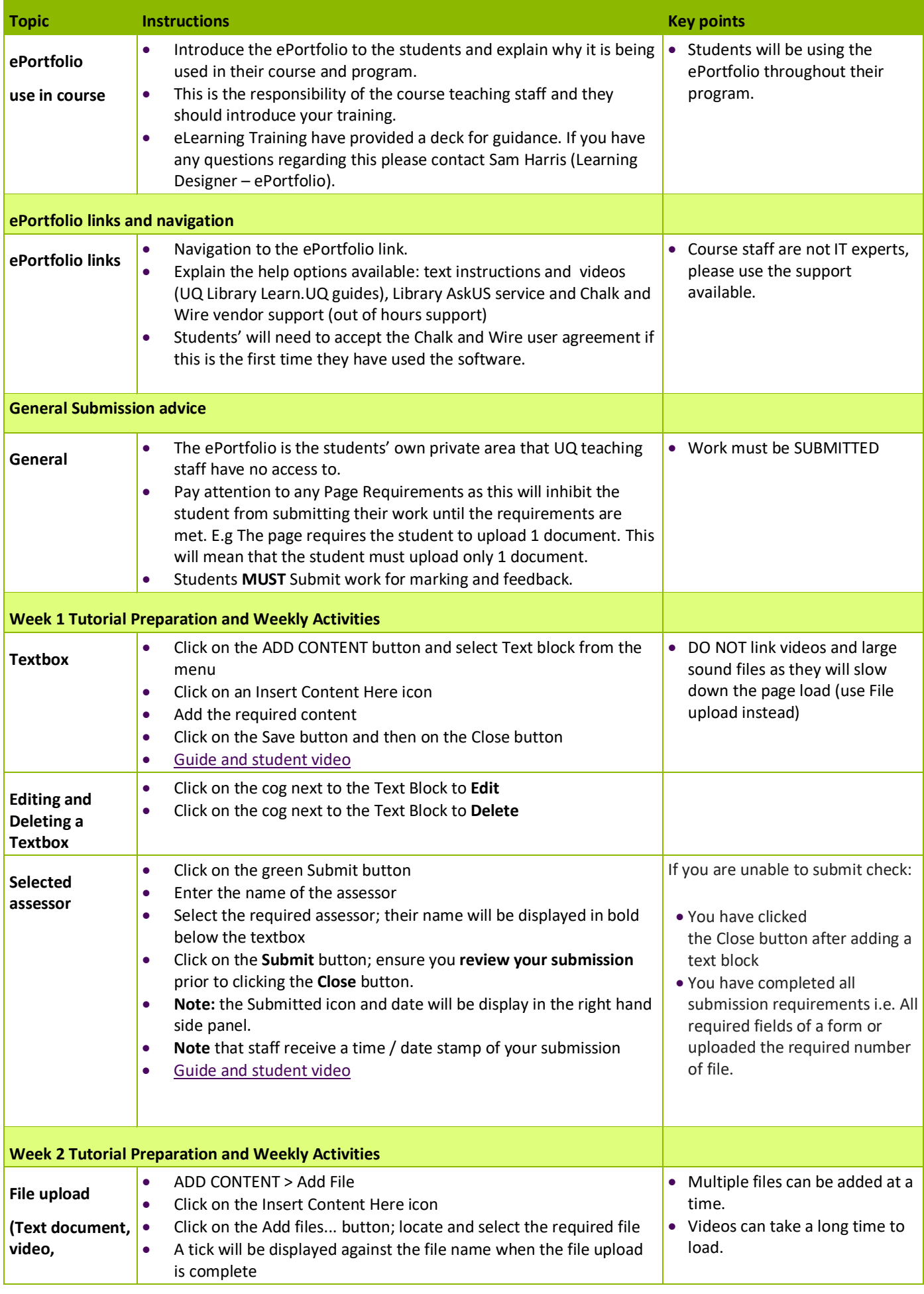

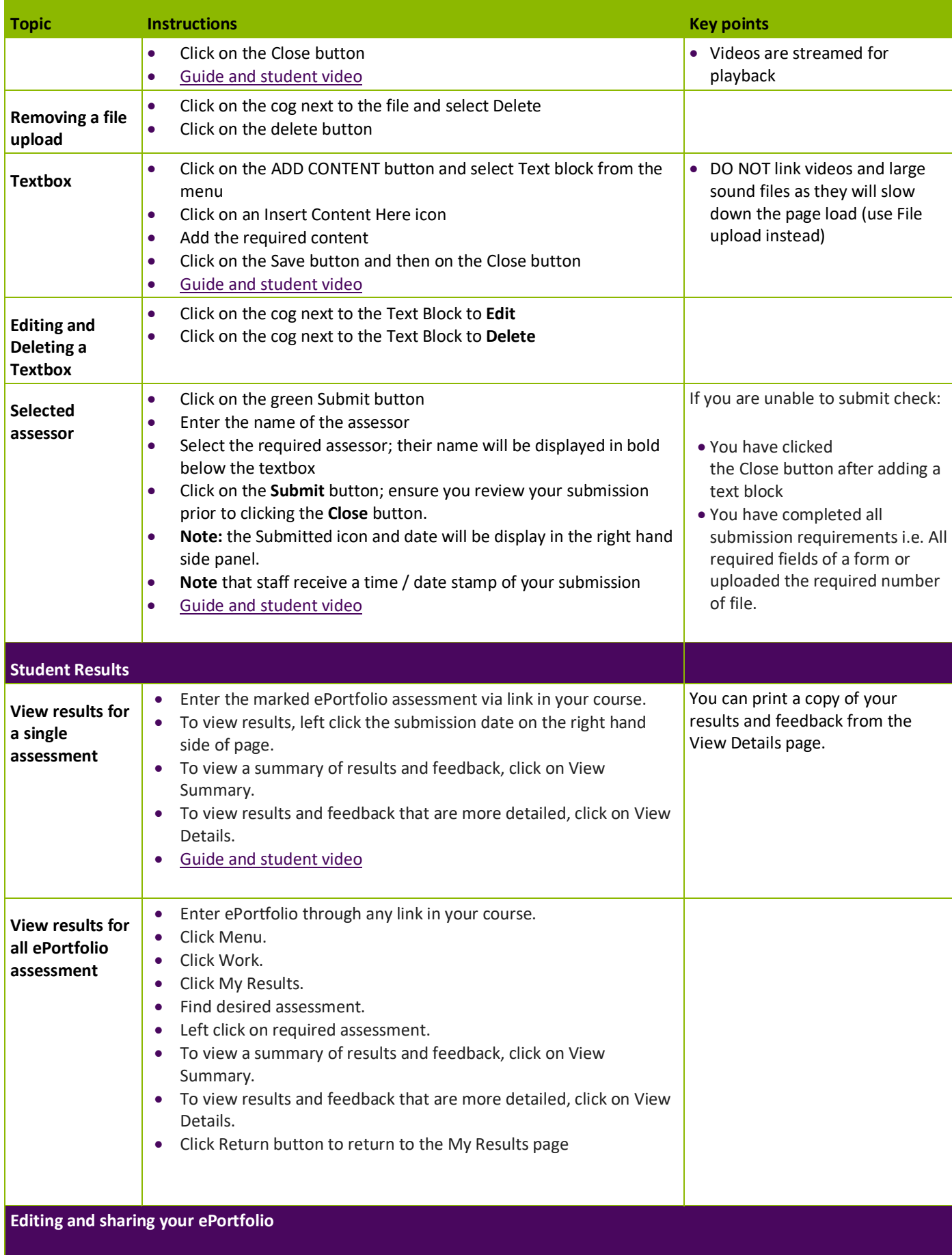

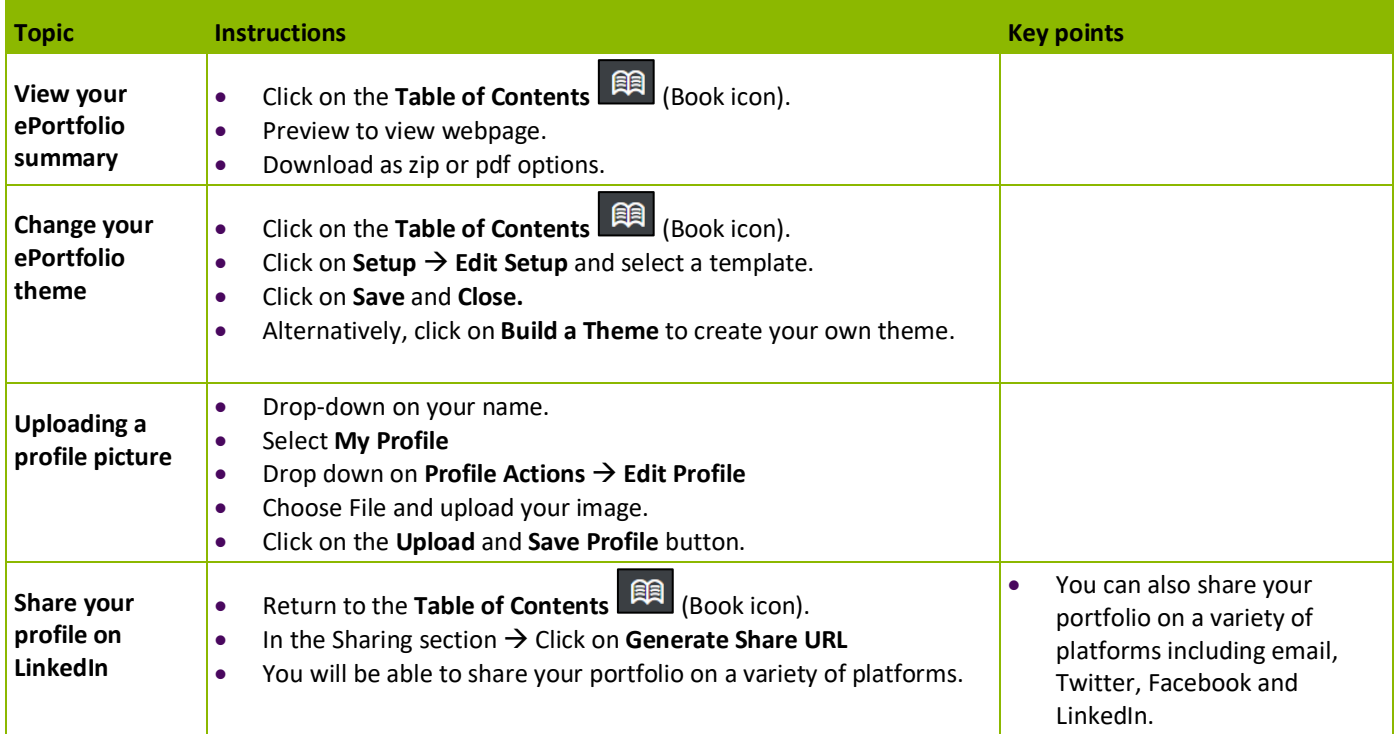